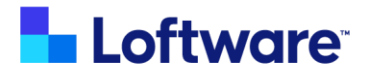

`

# NiceLabel Academy Course Catalog

This course catalog is a comprehensive list of the courses found in the NiceLabel Academy.

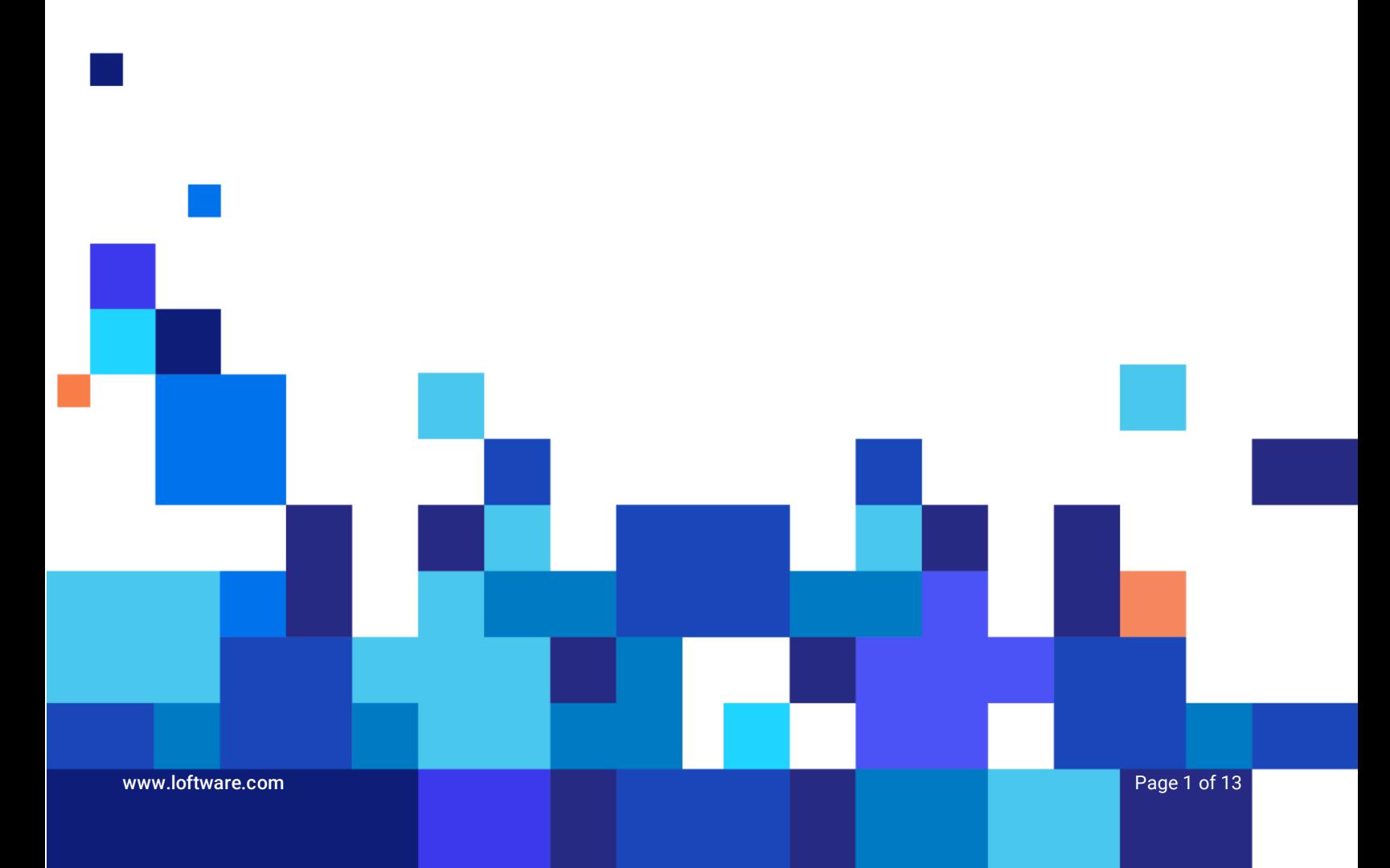

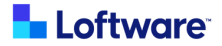

# **List of courses:**

The courses are separated into collections. Each collection contains the courses that are most important for a common role.

The below courses apply to both LMS and Label Cloud customers - unless one or the other is specified in the WHO below.

## **General Knowledge:**

These modules are intended to provide you with helpful information when you are new to our learning system, NiceLabel, or labeling.

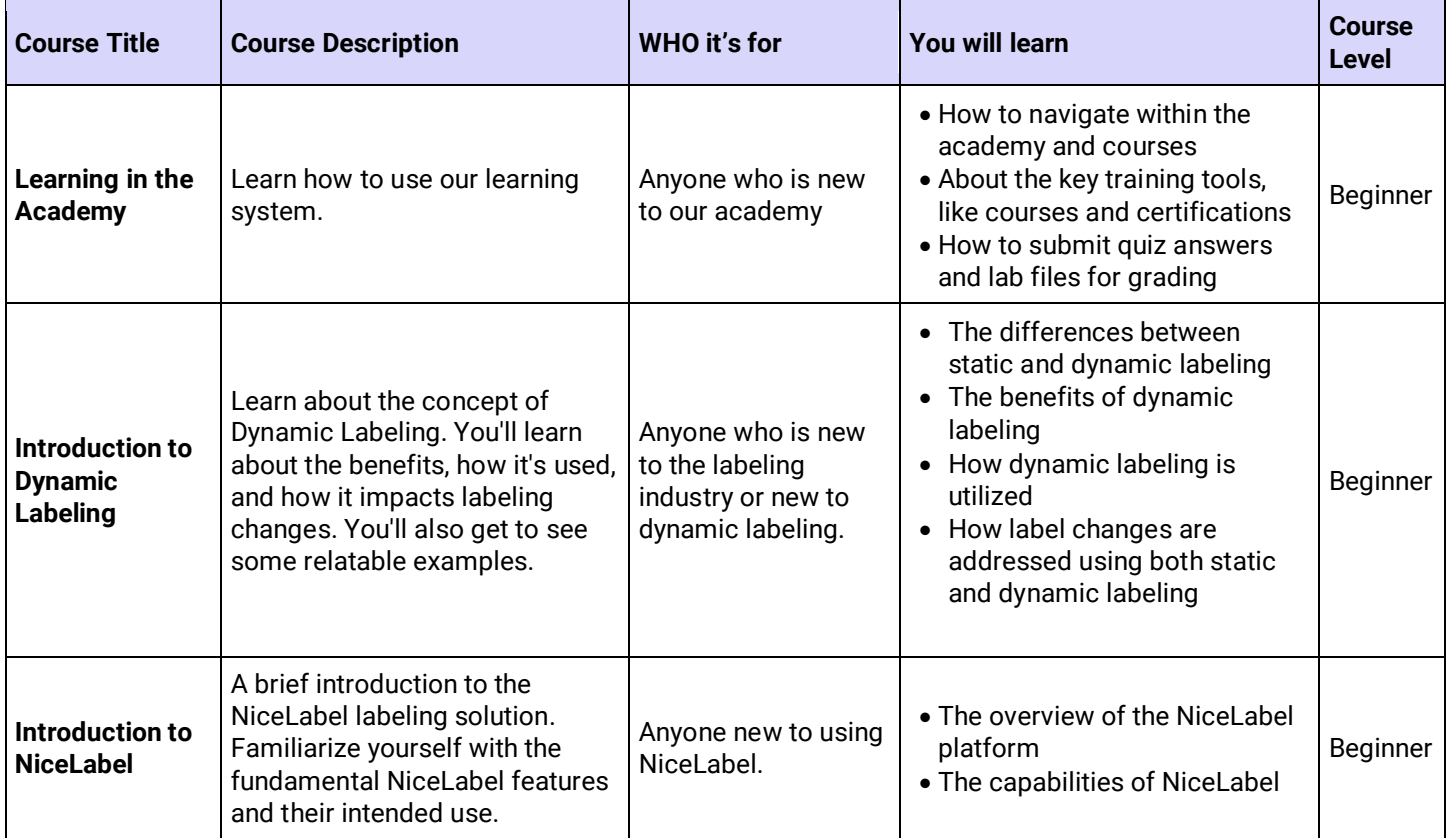

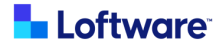

## **Label Design**

Designers learn how to design dynamic label templates in NiceLabel that work efficiently in your printing environment. These courses include everything from creating a simple label to RFID labels and creating reports.

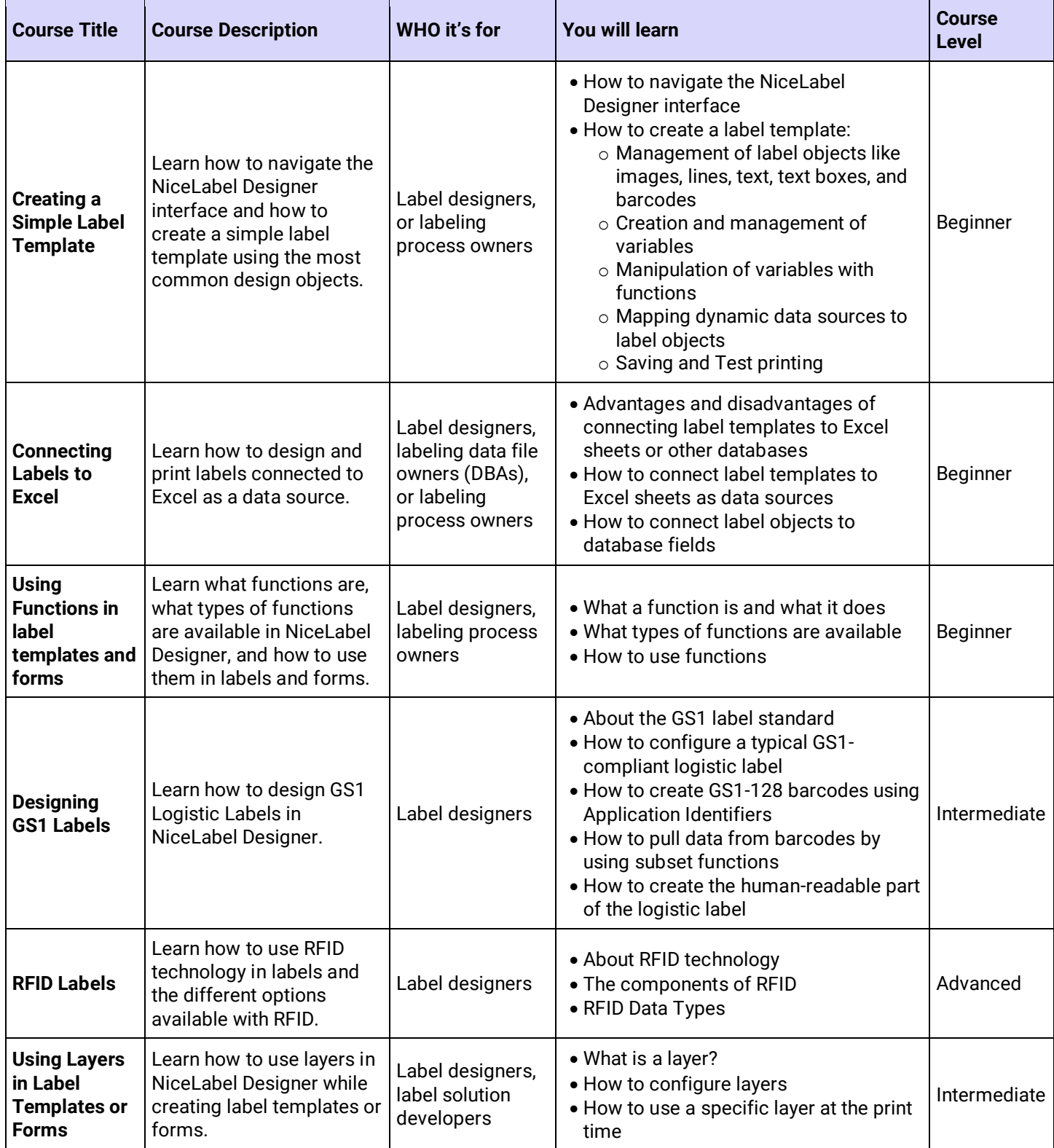

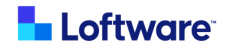

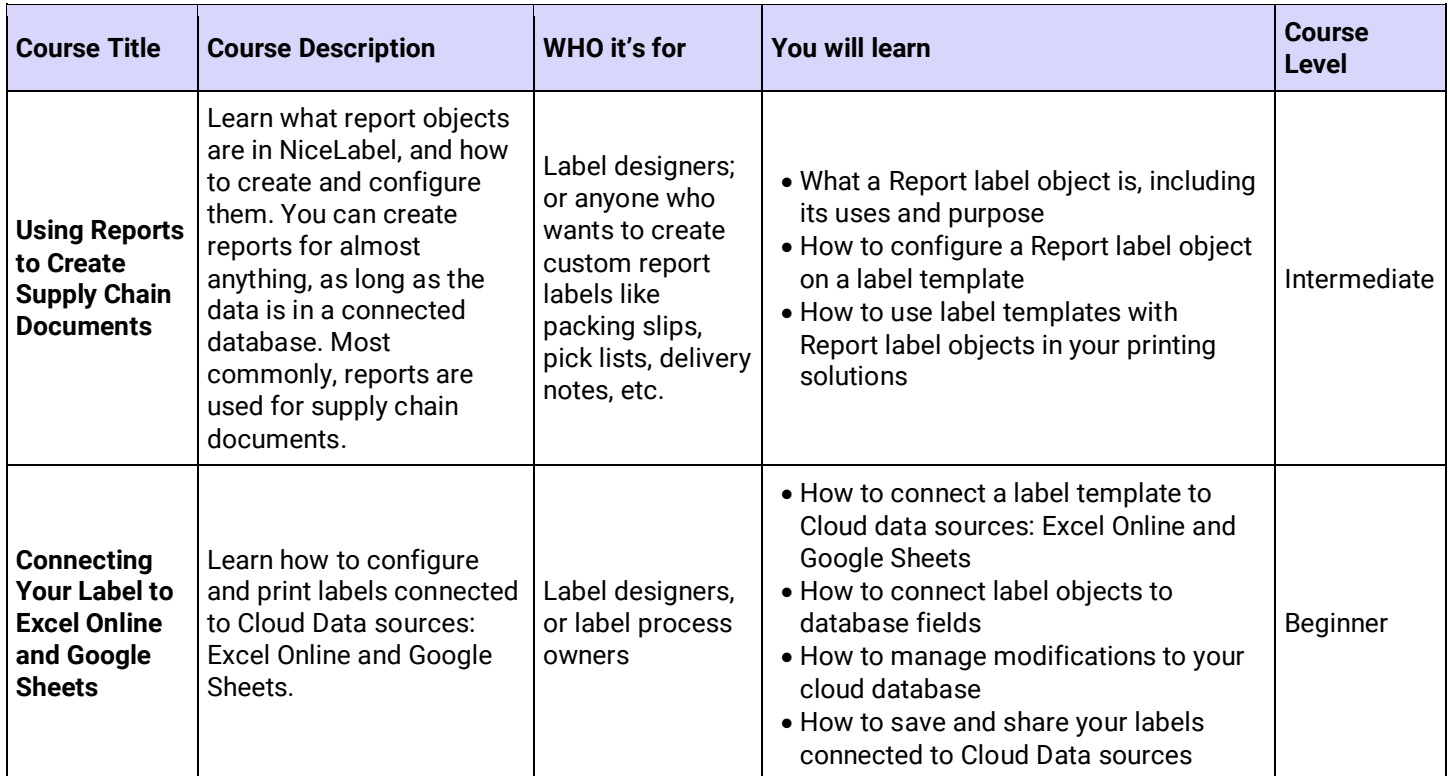

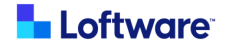

### **Managing NiceLabel**

System Administrators and IT users learn how to manage users, applications, documents, printing, and integrations. Monitor your daily operations and analyze your whole printing environment.

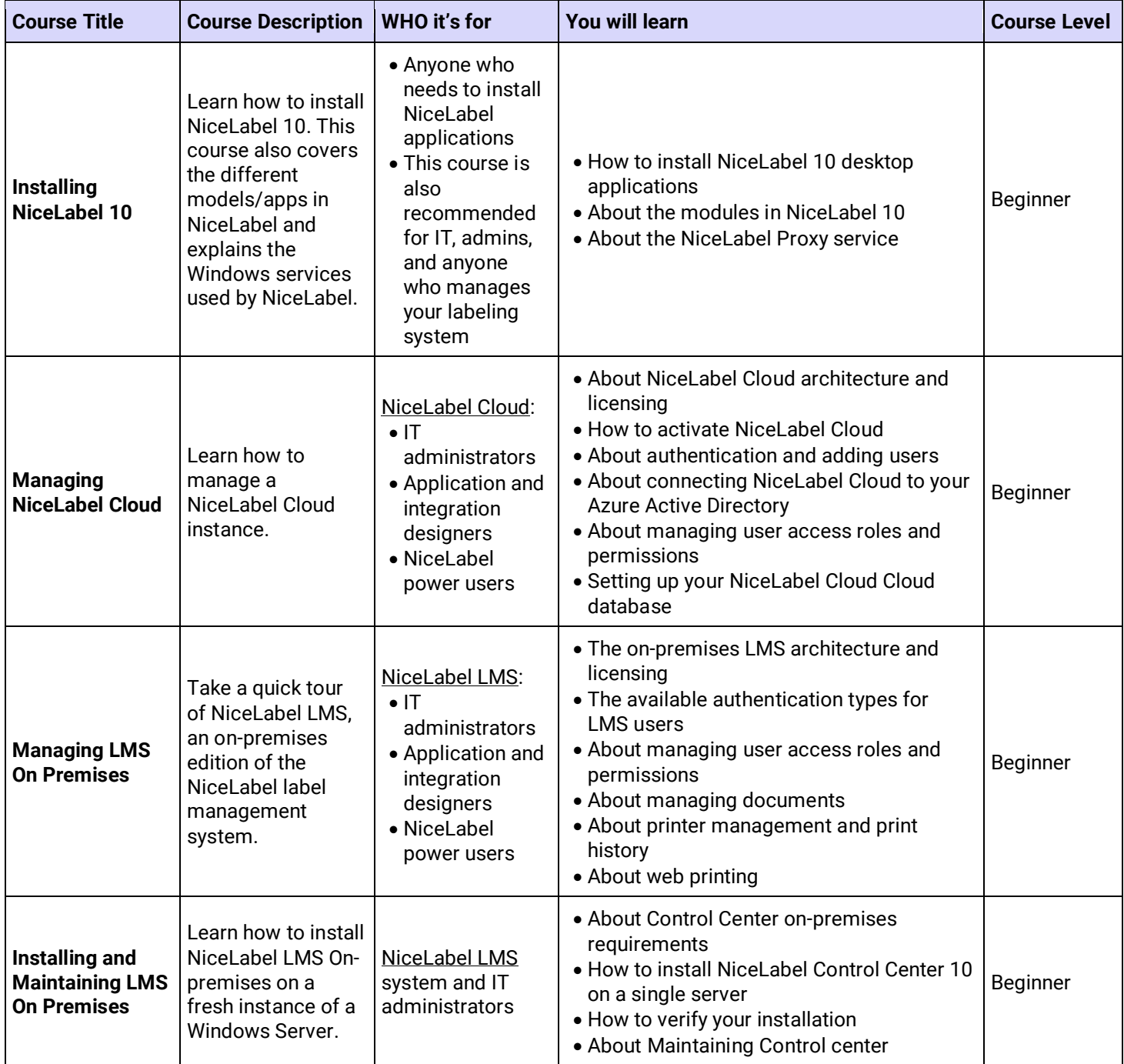

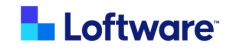

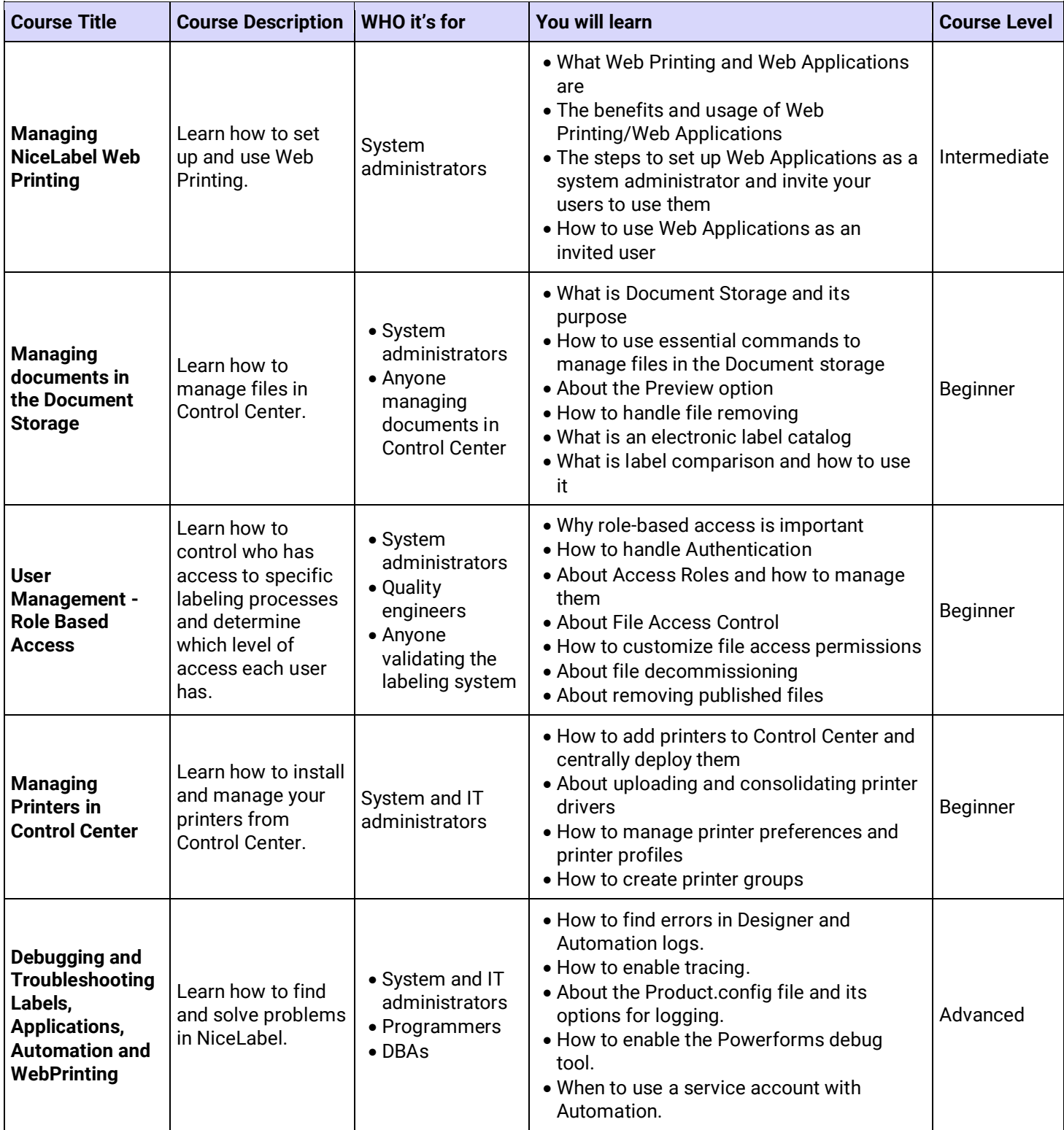

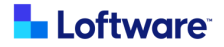

## **Printing with NiceLabel**

Print Operators learn how to print labels in NiceLabel.

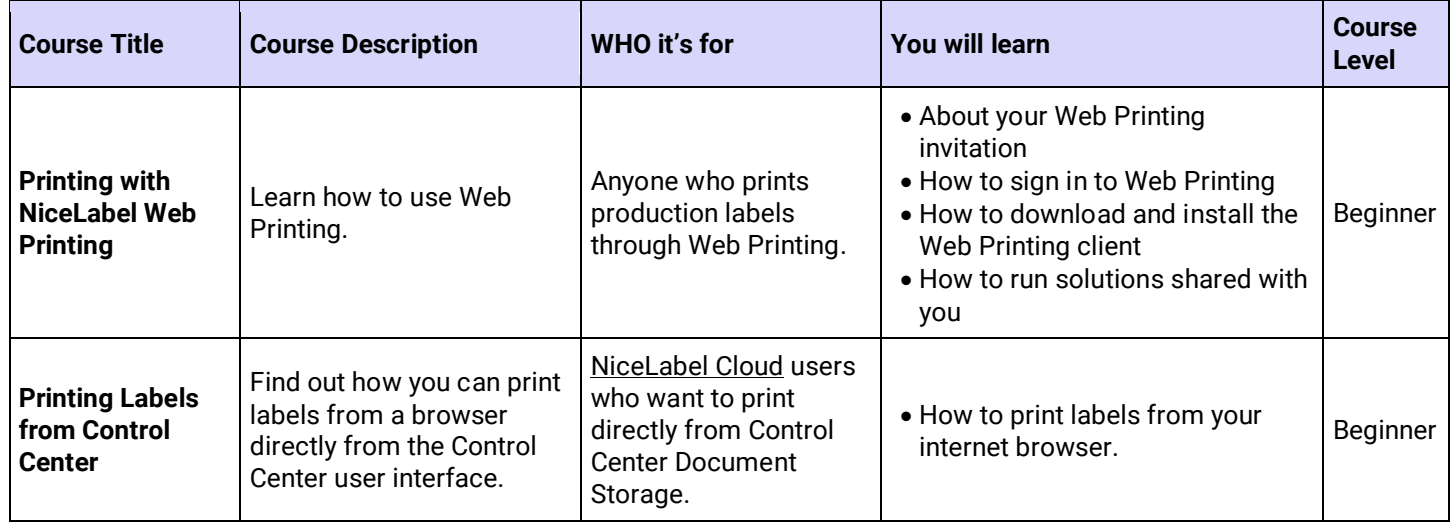

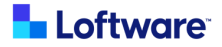

## **Application Design**

Solutions Designers learn business logic for advanced printing solutions and how to create Web Applications. IT users learn how to deploy the Web Applications in NiceLabel so that your labels are printed efficiently.

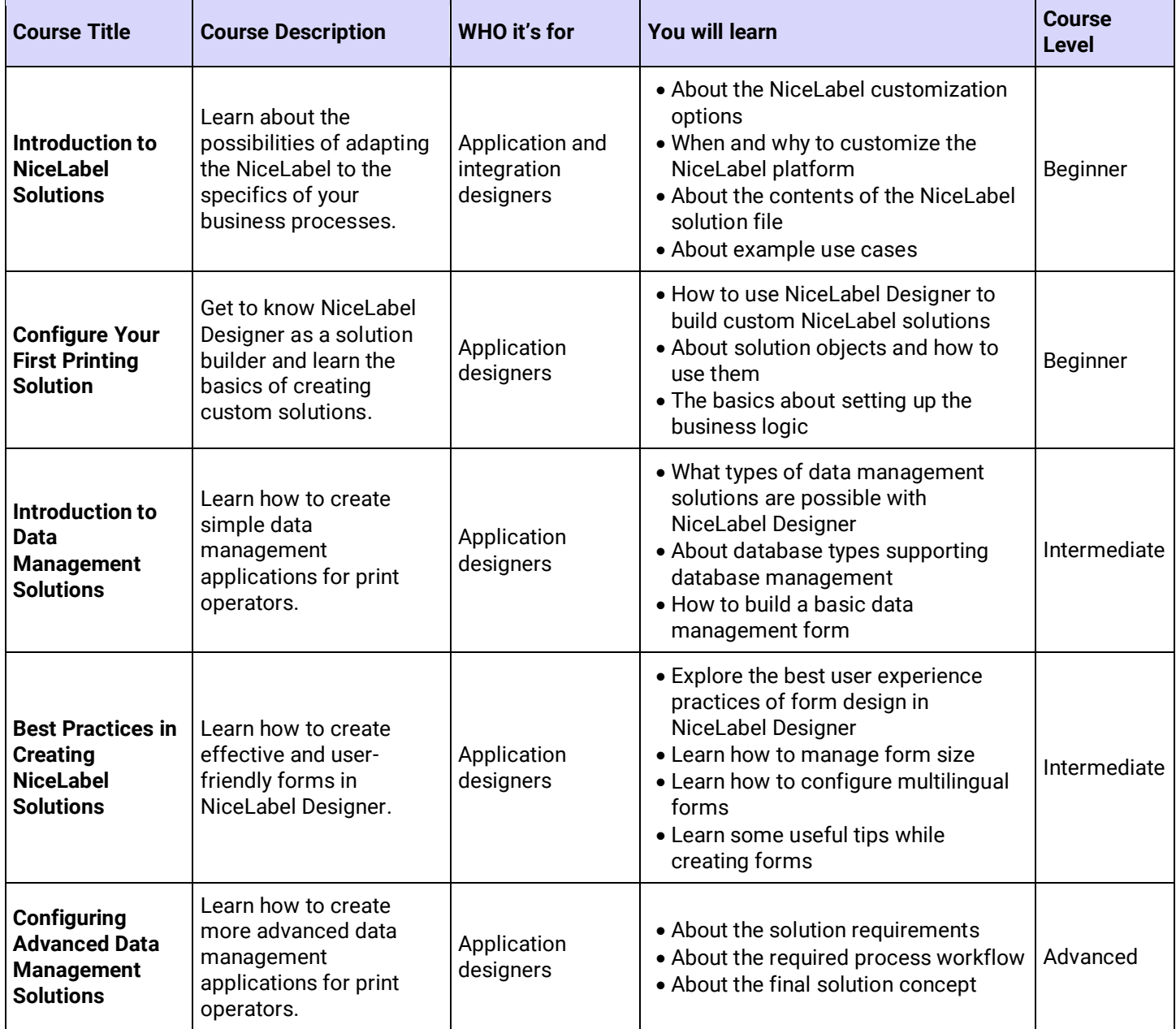

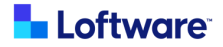

## **Integrating NiceLabel**

IT users and System Administrators learn to connect NiceLabel with other cloud-based and on-premises business systems in your printing environment.

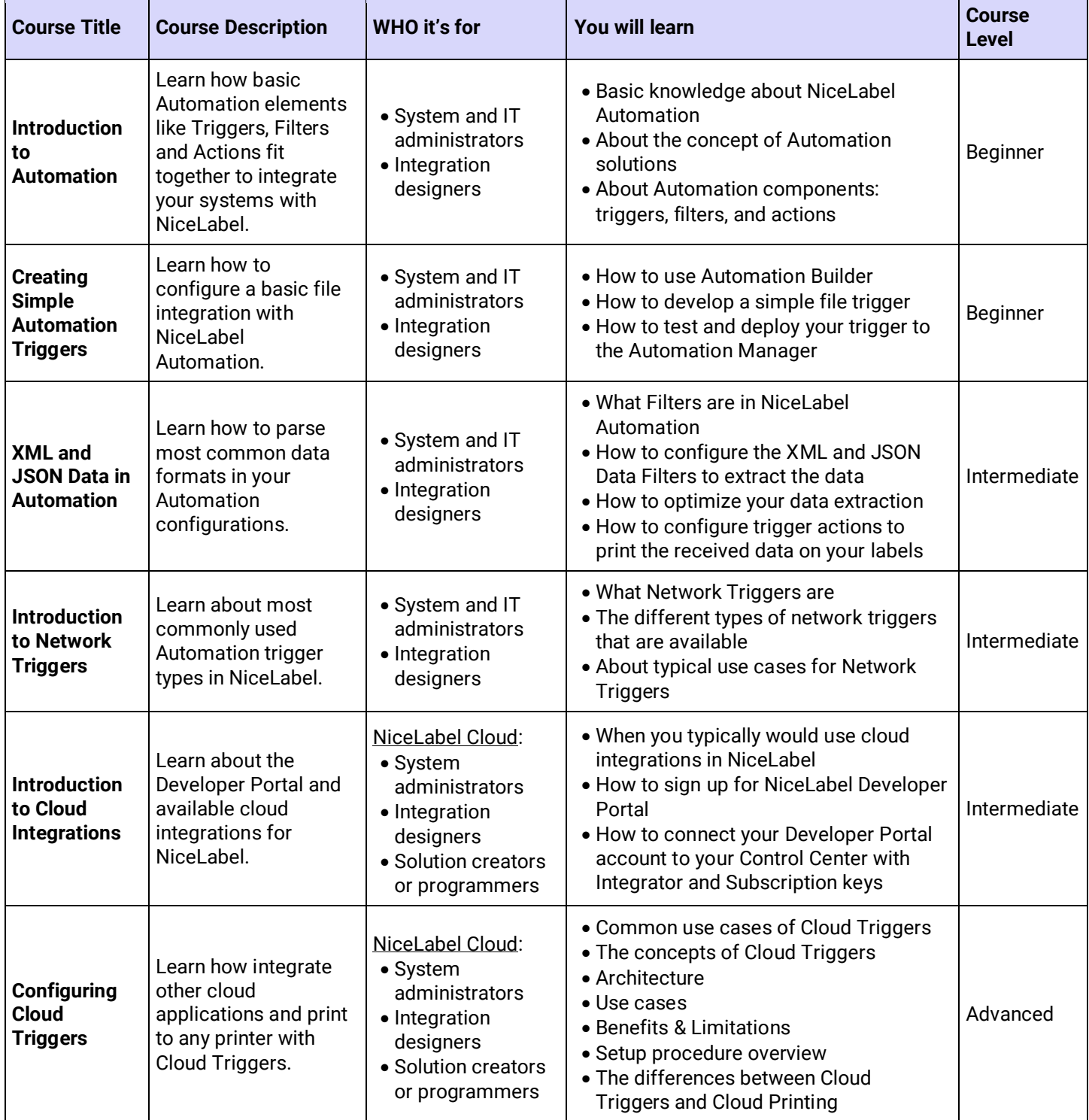

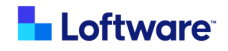

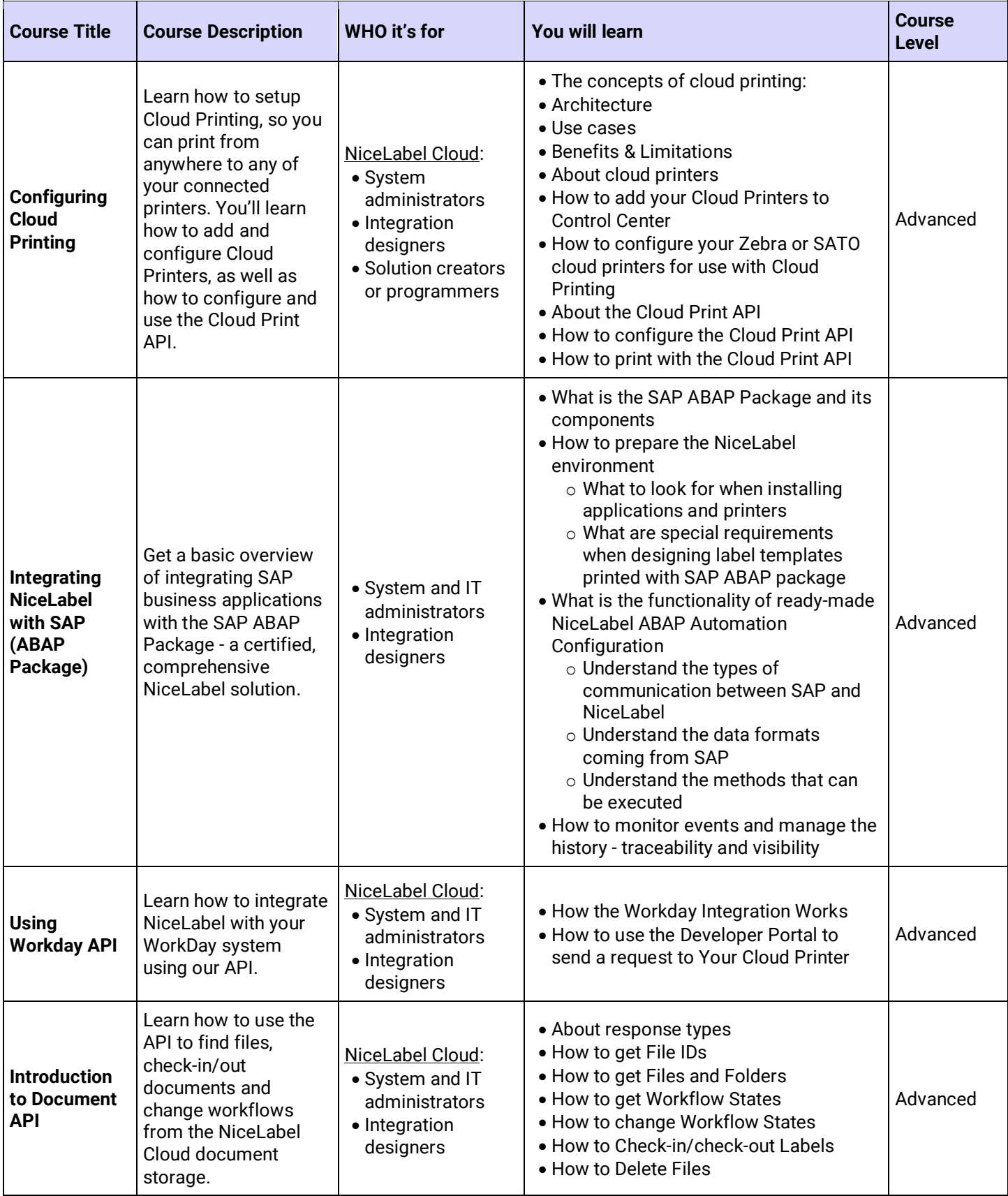

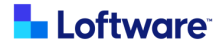

## **Quality Assurance**

Quality Engineers learn about NiceLabel tools that help with your regulatory compliance by keeping the label revision history under control, mastering approval workflows, and getting familiar with audit trail possibilities.

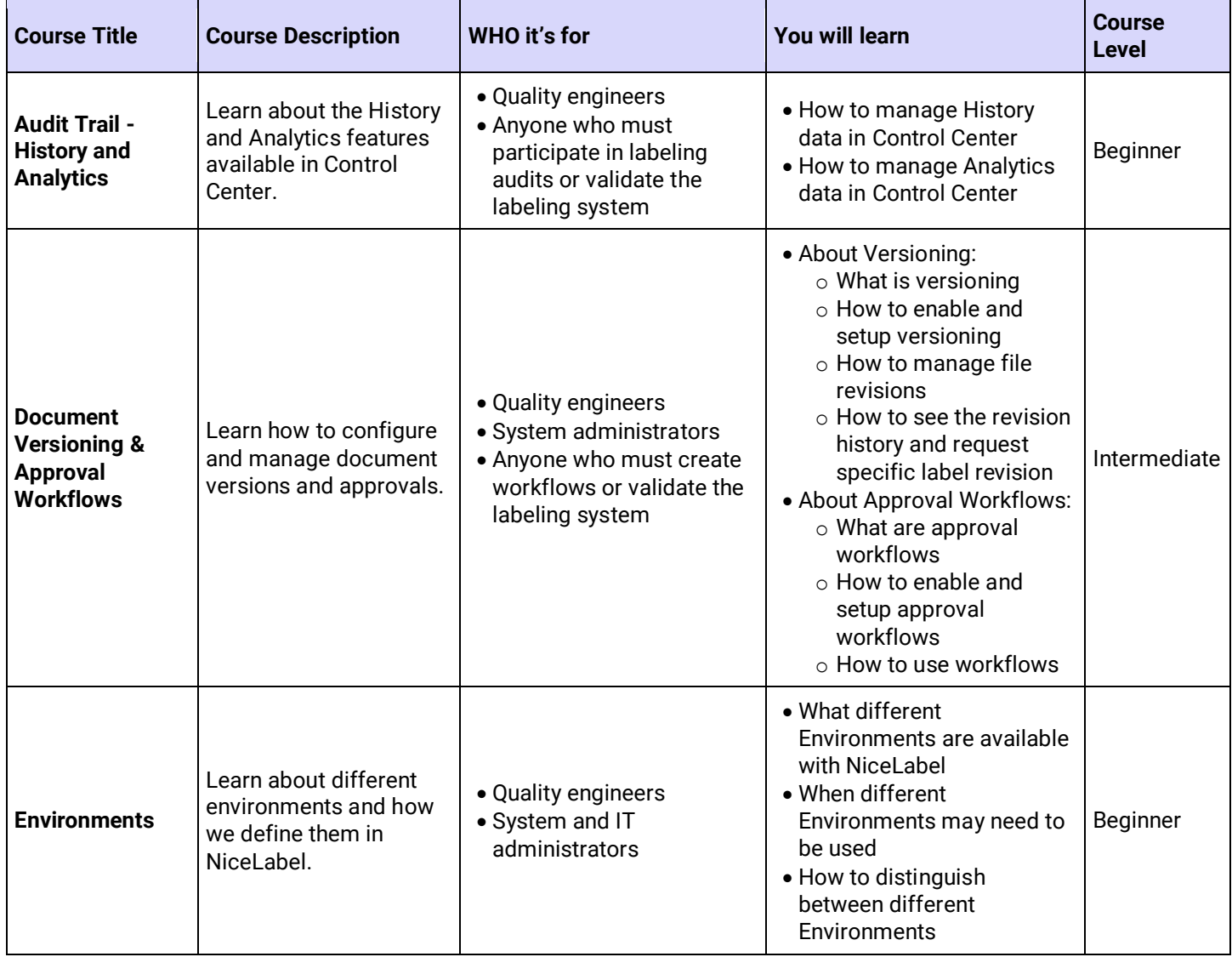

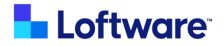

# **List of certifications**

Learners obtain a certification after completing all courses in a learning path - a group of related courses completed in order. Once earned, learners received their completed certificate by email. They can view it, download it, or add it to LinkedIn.

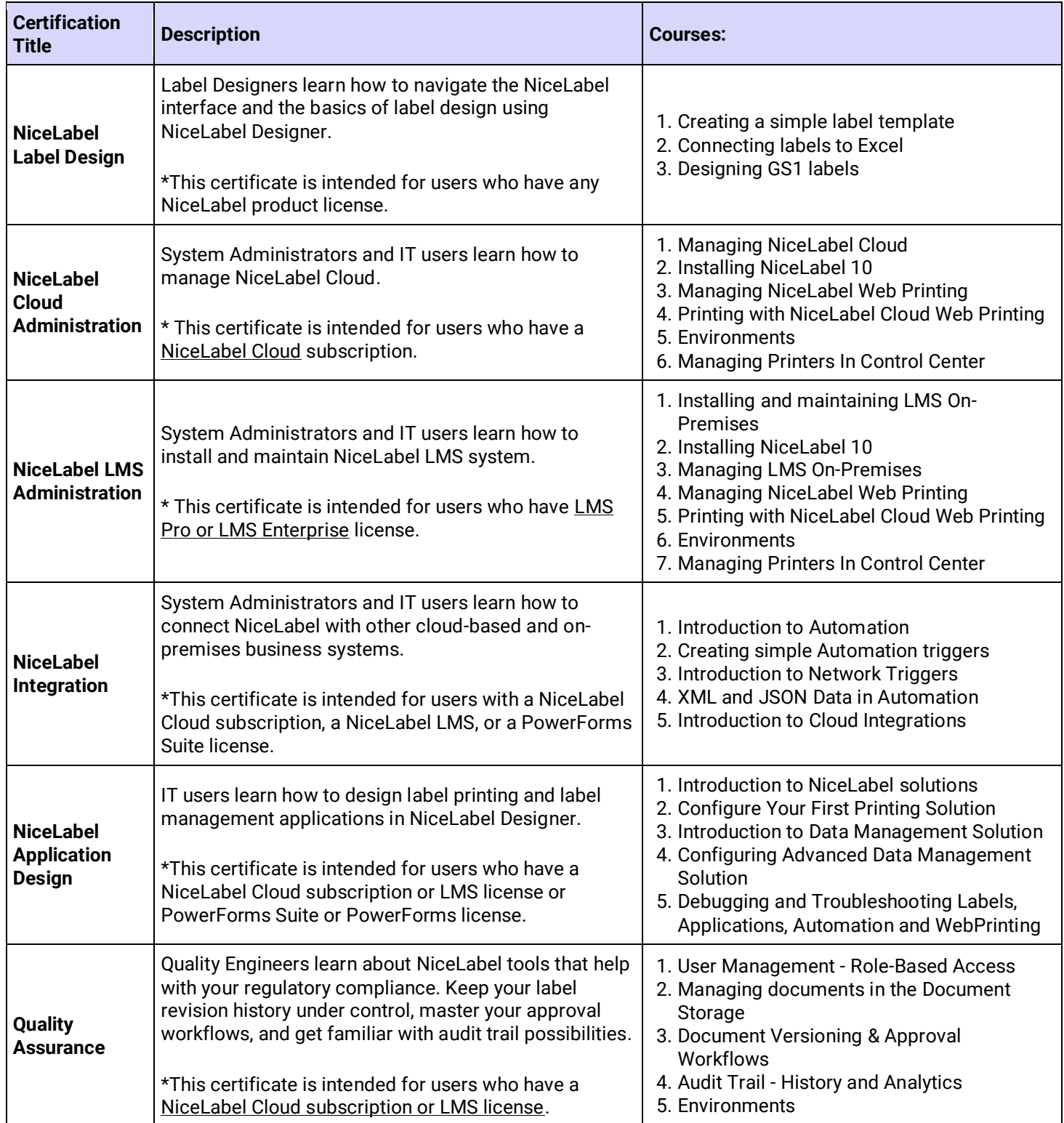

Loftware US +1 603 766 3630 [sales@loftware.com](mailto:sales@loftware.com)

DACH Office +49 771 8978 4250 [sales@loftware.com](mailto:sales@loftware.com)

UK Office +44(0)113 203 1357 [sales@loftware.com](mailto:sales@loftware.com)

Asia Office +65 6909 6468 [sales@loftware.com](mailto:sales@loftware.com)

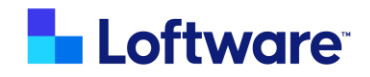

`